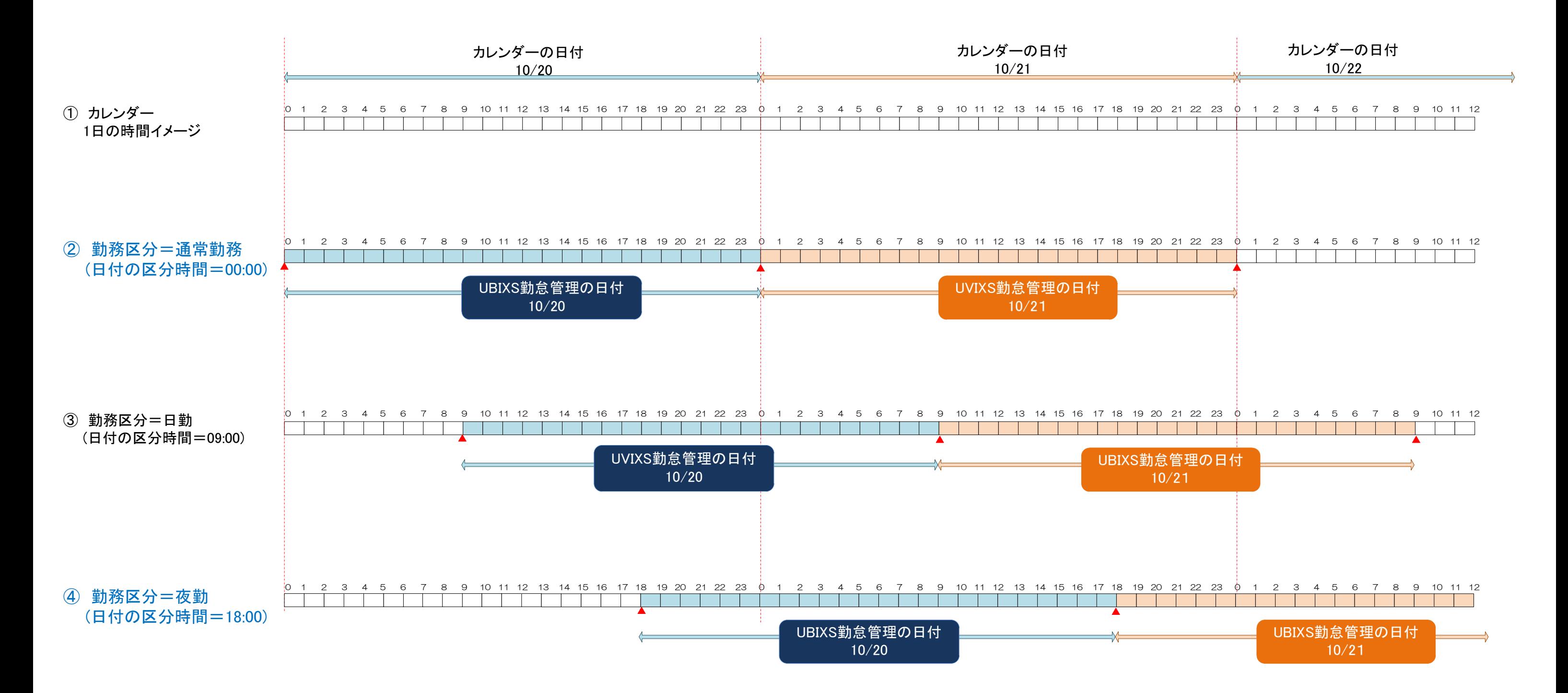

## 勤務区分設定例 1日の定義

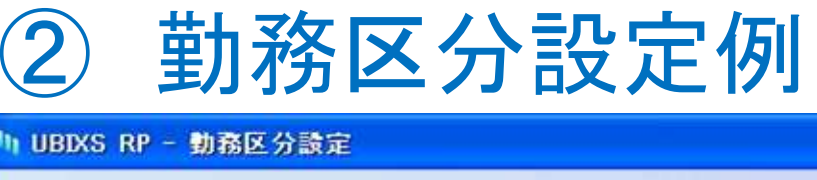

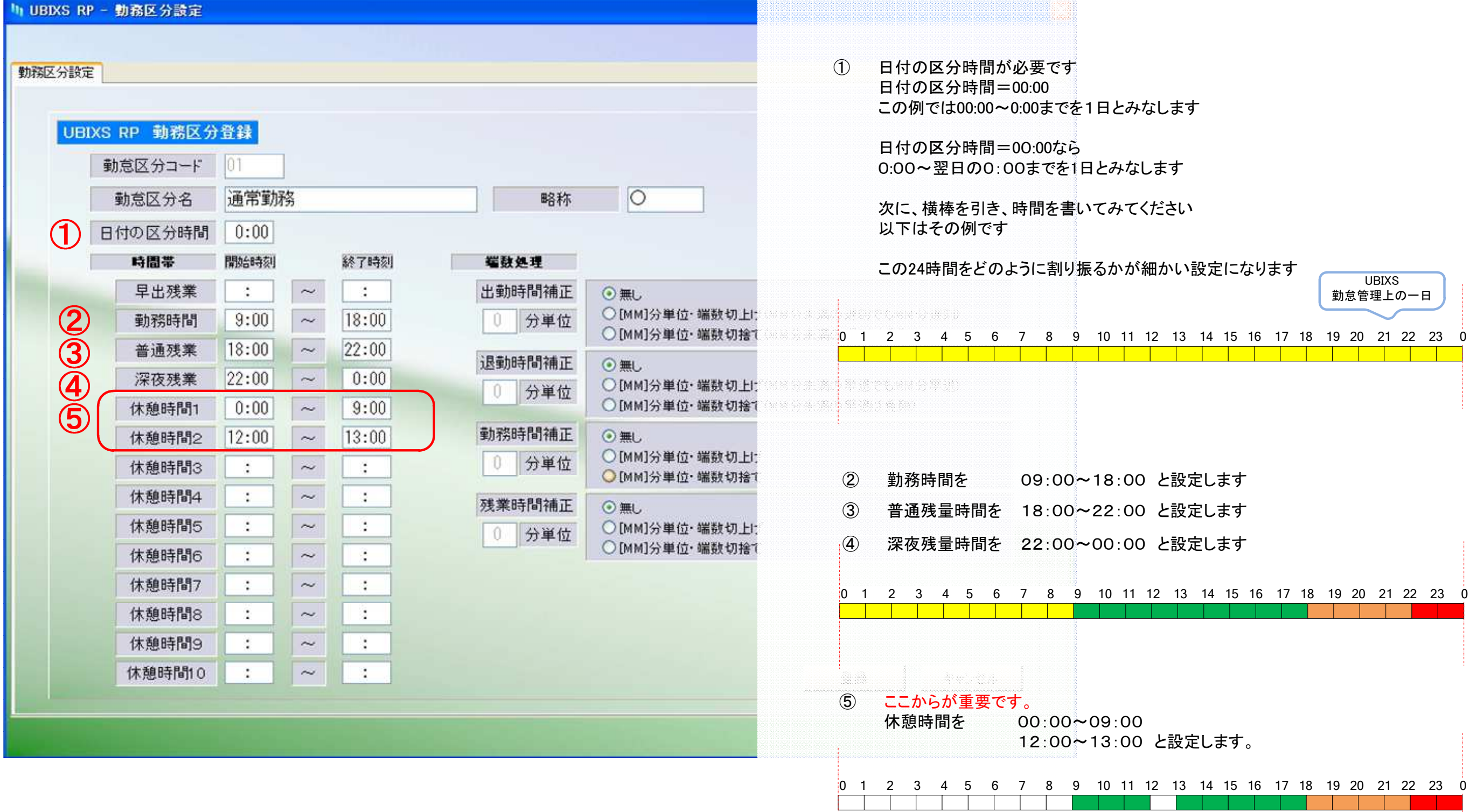

**UBIXS** 勤怠管理上の一日

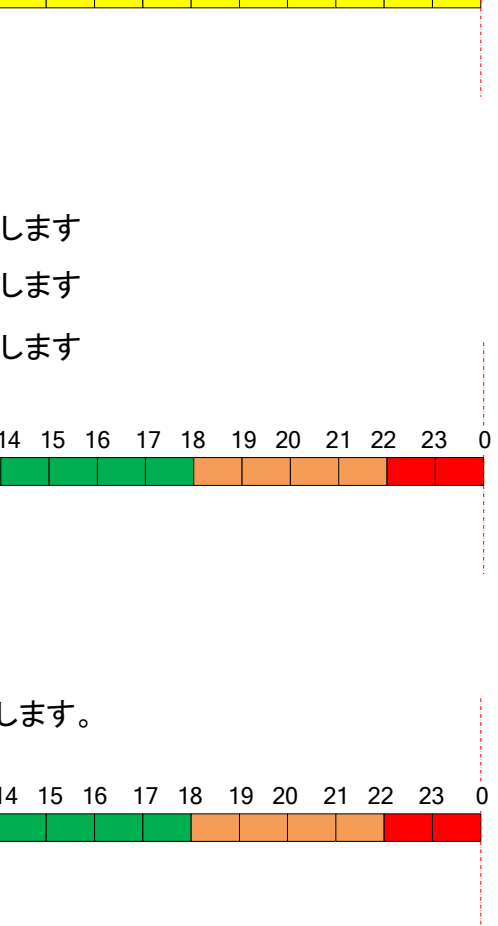

出来上がった勤務区分は、色が付いている時間帯は勤務時間に加算されますが色が付いていない時間帯(休憩時間)は勤務時間に加算されません。例えば、朝8:00に出勤しても8:00~9:00は勤務時間には加算されません

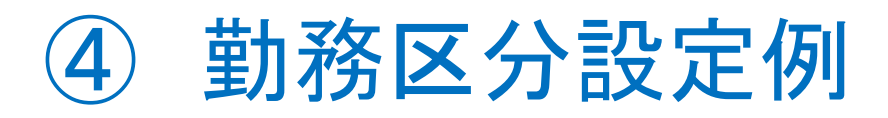

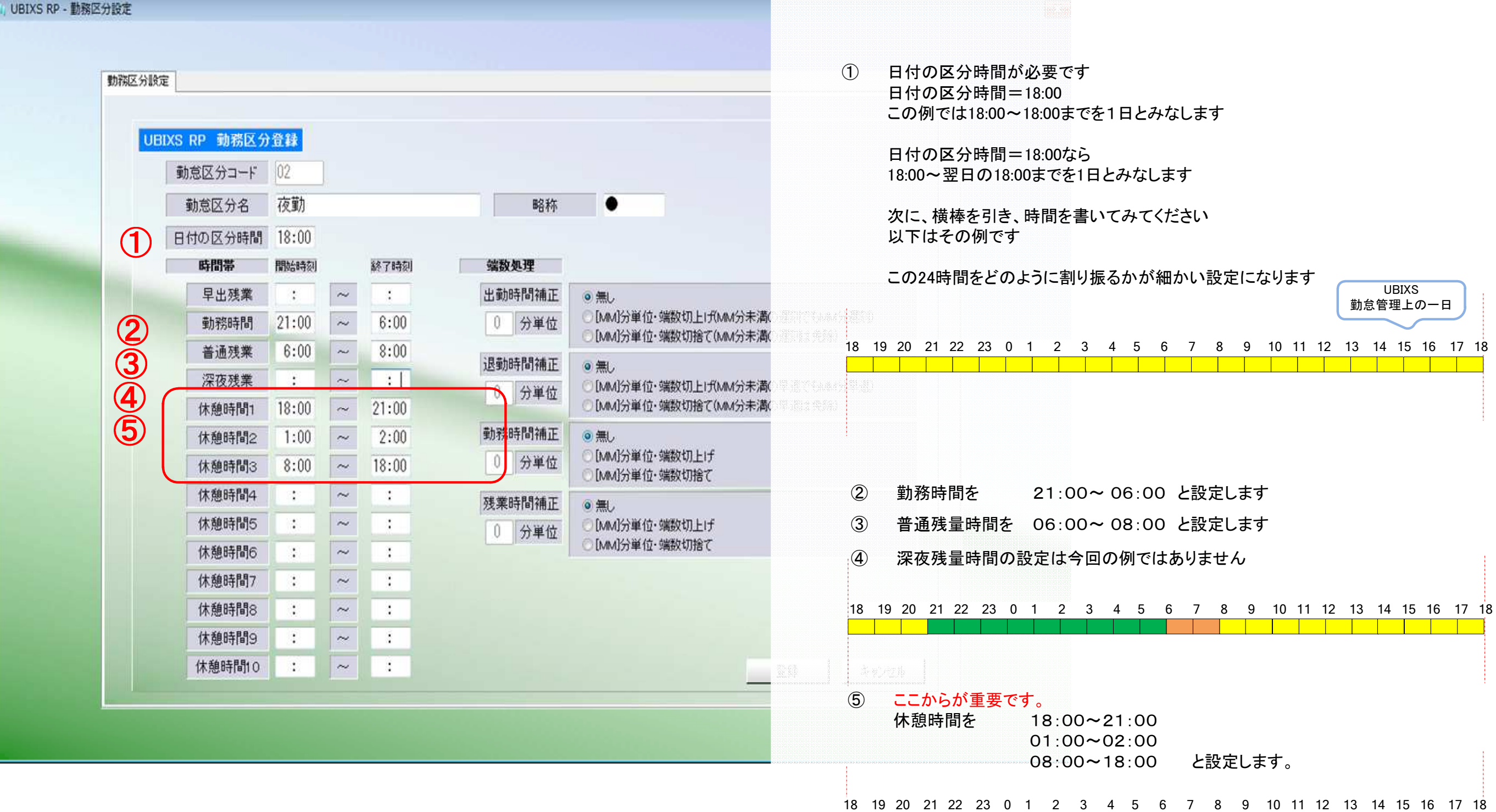

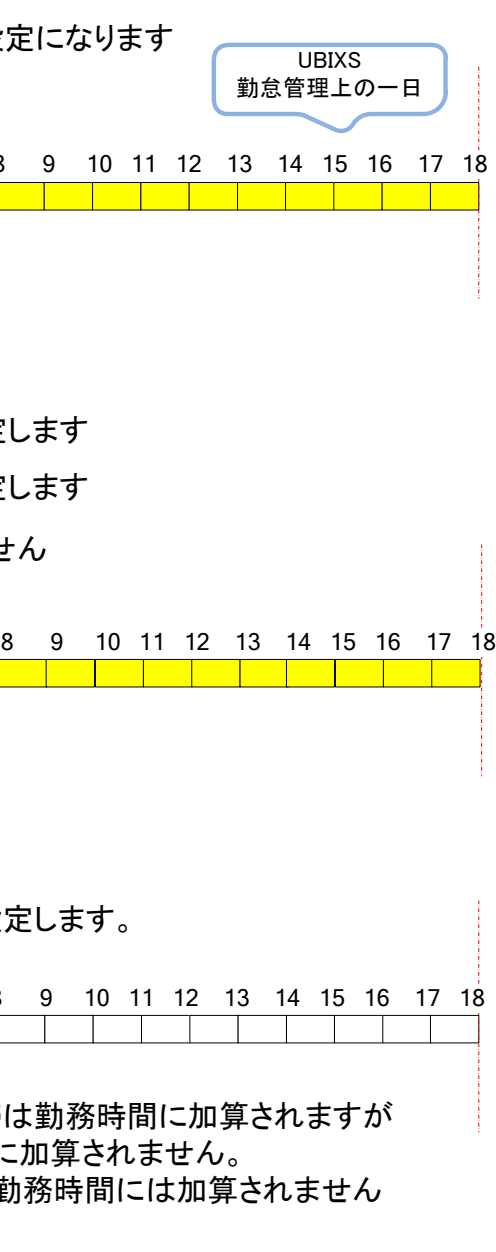

出来上がった勤務区分は、色が付いている時間帯は勤務時間に加算されますが色が付いていない時間帯(休憩時間)は勤務時間に加算されません。例えば、20:00に出勤しても20:00~21:00は勤務時間には加算されません

★☆★勤務区分(シフト)設定の注意事項

 今回の例では1日の時間帯は18:00~18:00です時間は連続しているという理由で、 休憩時間を8:00~21:00と日をまたがる設定をするとUBIXSは正しく時間計算ができません時間の設定は、1日の時間帯を超えない設定にしてください